**УТВЕРЖДЕНО**

директором ООО «Альпари Евразия» Приказ № 3 от 15.05.2024 Вступает в силу с 16.05.2024

#### СОГЛАШЕНИЕ О СОВЕРШЕНИИ ОПЕРАЦИЙ С БЕСПОСТАВОЧНЫМИ ВНЕБИРЖЕВЫМИ ФИНАНСОВЫМИ ИНСТРУМЕНТАМИ С ООО «АЛЬПАРИ ЕВРАЗИЯ»

Настоящее Соглашение о совершении операций с беспоставочными внебиржевыми финансовыми инструментами с обществом с ограниченной ответственностью «Альпари Евразия» (именуемое далее по тексту как «Соглашение») определяет условия совершения обществом с ограниченной ответственностью «Альпари Евразия» (именуемое далее по тексту как «Компания») инициируемых физическими лицами операций c беспоставочными внебиржевыми финансовыми инструментами. Местом заключения Соглашения, а также местом оказания услуг признается Республика Беларусь.

Термины, используемые в настоящем Соглашении, используются в значениях, определенных в Правилах совершения операций с беспоставочными внебиржевыми финансовыми инструментами ООО «Альпари Евразия», размещенных на официальном интернет-сайте Компании (далее по тексту именуемые как «Правила»).

#### **1. СВЕДЕНИЯ О ФОРЕКС-КОМПАНИИ**

Полное наименование: общество с ограниченной ответственностью «Альпари Евразия».

Краткое наименование: ООО «Альпари Евразия».

Краткое наименование на английском языке: Alpari Eurasia LLC.

Регистрационный номер: 192637625.

Регистрирующий орган: Минский горисполком.

Дата регистрации: 19.04.2016.

Место нахождения (юридический адрес): 220004, Республика Беларусь, г. Минск, проспект Победителей, 7а, офис 39.

Номер и дата свидетельства о включении в реестр форекс-компаний Национального банка Республики Беларусь: №5 от 23.06.2016.

Идентификационный код форекс-компании: 40005.

Официальный интернет-сайт в национальном сегменте сети Интернет: [https://www.alpari.by/.](https://www.alpari.by/)

Компания уведомляет клиентов о своем праве осуществлять деятельность по совершению инициируемых физическими и юридическими лицами операций с беспоставочными внебиржевыми финансовыми инструментами (деятельность на внебиржевом рынке Форекс) согласно действующему законодательству Республики Беларусь и об отсутствии ограничений к осуществлению данной деятельности.

# **2. ОСНОВНЫЕ ПОЛОЖЕНИЯ**

2.1. Размещение Соглашения на официальном интернет-сайте Компании должно рассматриваться как направление публичного предложения (публичной оферты) со стороны Компании заключить Соглашение на условиях, указанных в настоящем Соглашении.

2.2. Настоящее предложение (оферта) адресовано неограниченному кругу лиц — физическим лицам, резидентам и нерезидентам Республики Беларусь.

2.3. Для акцепта оферты лицо, которому направлена оферта, должно ознакомиться с текстом настоящего Соглашения и безоговорочно принять все его условия, а также совершить следующие действия (в совокупности):

> 2.3.1. Ознакомиться и согласиться с Правилами, Регламентом подачи, обработки и исполнения распоряжений клиентов о фиксации цены базового актива при совершении операций с беспоставочными внебиржевыми финансовыми инструментами ООО «Альпари Евразия» (далее – Регламент), Уведомлением о рисках, Политикой платежей, ПОД/ФТ, иной информацией, политиками и спецификацией внебиржевых финансовых инструментов, размещенными на официальном интернет-сайте Компании.

- 2.3.2. Ознакомиться и согласиться с размером и условиями уплаты вознаграждений.
- 2.3.3. Ознакомиться с рисками, присущими совершению операций на рынке Форекс, перед совершением соответствующих операций.
- 2.3.4. Создать (зарегистрировать) Личный виртуальный кабинет клиента (далее Личный кабинет) в порядке, указанном в Правилах.
- <span id="page-1-0"></span>2.3.5. Представить документы (их копии) и сведения (в том числе персональные данные) в объеме и по перечню, приведенном в Правилах, для завершения идентификации и активации Личного кабинета. Причем, на основании проверки, проведенной в рамках идентификации, лицу может быть отказано в заключении Соглашения.
- 2.3.6. Внести маржинальное обеспечение в сумме равной или превышающей минимально необходимую сумму для открытия соответствующего типа аккаунта любым из способов, указанных на официальном интернет-сайте Компании.

2.4. Настоящая оферта является действительной для акцепта на приведенных в Соглашении условиях с момента публикации на официальном интернет-сайте Компании и до момента отзыва оферты Компанией либо изложения оферты в новой редакции (изменения Соглашения).

2.5. Настоящая оферта может быть в любой момент отозвана решением Компании путем размещения на сайте Компании извещения об отзыве оферты (Соглашения) и с момента размещения такого извещения, или извещения о вступлении в силу новой редакции Соглашения с момента вступления в силу этой новой редакции Соглашения. При изложении Соглашения в новой редакции (изменении Соглашения) обязательства Сторон продолжают действовать в измененном виде с момента достижения соглашения Сторон об изменении Соглашения, причем такое соглашение достигается (признается) как явным выражением воли Сторон изменить Соглашение со дня (момента), указанного в извещении о вступлении в силу новой редакции Соглашения, так и молчанием Сторон вплоть до дня (момента), указанного в извещении о вступлении в силу новой редакции Соглашения.

2.6. Соглашение расторгается Компанией в одностороннем порядке, а открытые позиции клиента принудительно закрываются Компанией в случае непредставления клиентом всех необходимых документов и сведений в рамках пункта 2.3.5 или в рамках Правил, предусмотренных при оказании услуги при совершении операции с беспоставочными внебиржевыми финансовыми инструментами. Компания осуществляет возврат денежных средств в сумме, не превышающей 100 базовых величин (в эквиваленте), но не более суммы остатка маржинального обеспечения, в срок не позднее трех рабочих дней. Возврат денежных средств свыше указанной суммы осуществляется Компанией только после представления клиентом документов и сведений согласно пункту [2.3.5.](#page-1-0) не позднее 180 дней со дня внесения маржинального обеспечения, по истечении 180-дневного срока остаток маржинального обеспечение такого клиента может быть признан доходом Компании.

2.7. Соглашение может быть изменено путем акцепта Компанией оферты, адресованной клиентом или иным лицом (оферентом), содержащей иные условия. Акцептом будет являться только ясное и недвусмысленное сообщение (ответ) Компании о принятии оферты. После акцепта Соглашение начнет действовать в измененном виде в отношении такого оферента.

2.8. Соглашение может быть расторгнуто по желанию клиента путем направления клиентом с электронного почтового ящика, указанного клиентом при создании Личного кабинета, на электронный почтовый ящик [documents@alpari.by](mailto:info@alpari.by) или [customersupport@alpari.by](mailto:customersupport@alpari.by) ясного и недвусмысленного сообщения о своем желании расторгнуть Соглашение. При этом клиент обязуется закрыть все позиции и погасить задолженность перед Компанией при ее наличии, а также исполнить иные обязательства по Соглашению в течение последующих 5 (пяти) рабочих дней. Компания обязуется исполнить свои обязательства перед Клиентом в течение 5 (пяти) рабочих дней. Соглашение может считаться расторгнутым только после исполнения Клиентом и Компанией всех своих обязательств по Соглашению.

2.9. Компания вправе в одностороннем порядке отказаться от исполнения Соглашения полностью или частично, а также приостановить исполнение Соглашения:

- 2.9.1. в случае принятия Компанией решения о прекращении деятельности на внебиржевом рынке Форекс;
- 2.9.2. в случае изменения законодательства, делающего невозможным дальнейшее исполнение Соглашения;
- 2.9.3. в случае неисполнения клиентом своих обязательств, предусмотренных Соглашением;
- 2.9.4. при выявлении перечисленных в Правилах сомнительных технических операций;
- 2.9.5. в случае непредставления клиентом документов и сведений, необходимых для идентификации клиента согласно пункту [2.3.5](#page-1-0) (до момента расторжения Соглашения в одностороннем порядке), верификации (проверки) таких сведений, обновления (актуализации) идентификационных сведений, а также непредставления клиентом иных документов и сведений по запросу Компании;
- 2.9.6. в случае отзыва клиентом согласия на сбор, обработку, распространение, предоставление персональных данных;
- 2.9.7. в случае, если Компании стало известно о компрометации данных доступа клиента в платформу или Личный кабинет;
- 2.9.8. в случае поступления со стороны клиента оскорбительных высказываний в адрес Компании или ее сотрудников, использования ненормативной лексики и крайне эмоциональной оценки спорных ситуаций;
- 2.9.9. В случае наличия условий для одностороннего расторжения в рамках Правил совершения операций с беспоставочными финансовыми инструментами;
- 2.9.10. по иным причинам, в том числе техническим или отсутствии возможности предоставления услуг на стороне поставщика котировок, торговой платформы или иных обстоятельств, в том числе согласно законодательству Республики Беларусь, а также без указания причин, с направлением клиенту уведомления на почтовый ящик клиента, указанный в его электронной регистрационной форме при создании Личного кабинета.
- 2.10. Компания обязуется:
	- 2.10.1. исполнять поданные клиентом и обработанные Компанией распоряжения клиента в порядке и на условиях, предусмотренных Соглашением, Правилами и Регламентом, на лучших для клиента условиях в данный момент времени;
	- 2.10.2. принимать и возвращать маржинальное обеспечение в порядке и сроки, указанные в Соглашении;
	- 2.10.3. размещать информацию об условиях и порядке совершения операций, перечень и размер вознаграждений, размер маржинальных плеч на официальном интернет-сайте Компании [www.alpari.by;](http://www.alpari.by/)
	- 2.10.4. представлять клиенту отчеты о совершенных операциях в платформе.
- 2.11. Клиент обязуется:
	- 2.11.1. незамедлительно уведомить Компанию об изменении любой информации, указанной в электронной регистрационной форме и анкете, в том числе (но не ограничиваясь) об изменениях своей личной, контактной информации, реквизитов и содержания документов, ранее предоставленных Компании;
	- 2.11.2. предоставить в целях заключения и исполнения Соглашения необходимые документы (их копии) и сведения для идентификации в соответствии с пункто[м 2.3.5,](#page-1-0)  верификации (проверки) таких сведений, обновления (актуализации) идентификационных сведений, а также иные документы и сведения по запросу Компании;
	- 2.11.3. поддерживать достаточный уровень маржинального обеспечения для поддержания открытых позиций;
	- 2.11.4. уплачивать вознаграждения Компании;
	- 2.11.5. при обнаружении ошибки в записи в свою пользу оповестить об ошибке Компанию в максимально короткие сроки;
	- 2.11.6. соблюдать режим конфиденциальности в отношении сведений о Компании, ее сотрудников, ставшей ему известной в ходе исполнения Соглашения;
	- 2.11.7. не перехватывать, не отслеживать, не изменять или повреждать любые сообщения и иную техническую информацию (интернет-пакеты и тому подобное), не предназначенную для него, за исключением случаев получения данной информации вследствие технического сбоя систем Компании, произошедшего не по вине Клиента.
- 2.12. Компания имеет право:
	- 2.12.1. принять и обработать поданное клиентом распоряжение при соответствии параметров распоряжений требованиям, установленным Соглашением, Правилами и Регламентом, при обеспечении Компанией лучших условий исполнения распоряжения клиента в данный момент времени;
	- 2.12.2. приостановить доступ к платформе в случае нарушения (компрометации) клиентом безопасности платформы, полного или частичного отказа платформы (включая отказ технологий, отказ внешнего контрагента от совершения операций, инициируемых Компанией в целях минимизации рисков, отказ источника котировок от предоставления сведений о котировках), по иным причинам согласно законодательству Республики Беларусь, в связи с чем совершение таких действий Компанией становится вынужденным и предпочтительным для клиента либо такие действия совершаются в целях соблюдения Компанией законодательства или предписаний государственных органов;
	- 2.12.3. запрашивать у клиента и у третьих лиц на законных или договорных основаниях в целях заключения и исполнения Соглашения необходимые документы (их копии) и сведения для идентификации в соответствии с пунктом [2.3.5,](#page-1-0) верификации (проверки) таких сведений, обновления (актуализации) идентификационных

сведений, а также иные документы и сведения включая (но не ограничиваясь) сведения об источниках происхождения средств клиента;

- 2.12.4. осуществлять сбор, обработку, распространение, предоставление персональных данных в целях заключения и исполнения ранее заключенного Соглашения;
- 2.12.5. начислять и списывать вознаграждения путем изменения (уменьшения или увеличения) маржинального обеспечения клиента;
- 2.12.6. оказывать консультационные услуги, связанные с деятельностью на внебиржевом рынке Форекс, как в рамках данного Соглашения, так и отдельных договоров с клиентом;
- 2.12.7. представлять клиенту информацию и иные сведения об инициированных операциях иных клиентов Компании, раскрывших (давших на то согласие Компании) такую информацию;
- 2.12.8. использовать, хранить, обрабатывать, распространять, передавать информацию и иные сведения об инициированных операциях клиента с его согласия иным клиентам;
- 2.12.9. осуществлять реализацию образовательной программы (обучающих курсов, лекториев, тематических семинаров, практикумов, тренингов и иных видов обучающих курсов) по вопросам совершения операций с беспоставочными внебиржевыми финансовыми инструментами;
- 2.12.10. при выявлении перечисленных в Правилах сомнительных технических операций:
	- a) отказать клиенту в их проведении путем отклонения соответствующей заявки;
	- b) ограничить внесение и (или) возврат маржинального обеспечения любым способом на усмотрение Компании;
	- c) произвести возврат ранее внесенного маржинального обеспечения по исходным реквизитам;
	- d) произвести списание балансовой проводкой с аккаунта клиента возмещенных ему комиссий и иных бонусов, ранее зачисленных клиенту;
	- e) расследовать характер таких операций, приостановить такие операции до выяснения причин их возникновения и окончания расследования.
- 2.13. Клиент имеет право:
	- 2.13.1. пользоваться платформой на условиях «как есть»;
	- 2.13.2. получать отчеты о совершенных операциях в рамках условий, предоставляемых настоящим Соглашением;
	- 2.13.3. обращаться в Компанию за разъяснениями относительно совершения операций, инициированных клиентом или Компанией, в том числе путем направления претензий;
	- 2.13.4. инициировать операции как собственноручно, так и передавать полномочия иным лицам, используя программно-технические средства, позволяющие автоматизировать инициирование операций согласно информации и иным сведениям об инициированных операциях, поданных и отмененных распоряжениях иных клиентов;
	- 2.13.5. вносить, обращаться за возвратом и получать маржинальное обеспечение.

2.14. Во всем остальном, что не урегулировано Соглашением, стороны руководствуются действующим законодательством Республики Беларусь и обычаями международного делового оборота, применяемыми в сфере деятельности на внебиржевом рынке Форекс.

#### **3. ПРЕДМЕТ СОГЛАШЕНИЯ. ПОРЯДОК ИНИЦИИРОВАНИЯ КЛИЕНТОМ СОВЕРШЕНИЯ ОПЕРАЦИИ**

3.1. Компания принимает на себя обязательства совершать от своего имени и за свой счет посредством связи с клиентом через интернет и (или) с использованием иных технических средств инициируемые клиентом операции с беспоставочными внебиржевыми финансовыми инструментами.

3.2. Порядок совершения Компанией операций с беспоставочными внебиржевыми финансовыми инструментами определен в Правилах.

3.3. Для осуществления деятельности с беспоставочными внебиржевыми финансовыми инструментами Компания использует программное обеспечение, прошедшее проверку и признанное Национальным форекс-центром соответствующим установленным Национальным банком требованиям к программному обеспечению.

3.4. Операция с беспоставочным внебиржевым финансовым инструментом является внебиржевой сделкой, состоит из двух частей — открытие и закрытие позиции, — не предусматривает прав и не устанавливает обязанностей сторон по покупке (продаже) базового актива, но создает обязанность уплатить (право получить) сумму разницы между ценой базового актива в момент открытия позиции и ценой базового актива в момент закрытия позиции. При совершении операций клиент может использовать маржинальное плечо.

3.5. Совершение операций (открытие и закрытие позиций, совершение сделок) инициируется клиентом, в отношении которого устанавливаются, изменяются или прекращаются гражданские права и обязанности в соответствии с Соглашением.

Также, техническое инициирование таких операций (действия, права по совершению операций) могут быть переданы клиентом другому лицу (представителю) на основании переданного полномочия, причем такое полномочие может явствовать из обстановки, в которой действует представитель, к примеру, автоматизированное инициирование операций с использованием программно-технических средств согласно информации и иным сведениям об инициированных операциях, поданных и отмененных распоряжениях иных клиентов. При этом, при совершении таких действий представителем гражданские права и обязанности устанавливаются, изменяются или прекращаются непосредственно у самого клиента.

3.6. Инициирование совершения операции путем направления распоряжения включает в себя подачу, прием и обработку распоряжения о фиксации цены базового актива, и осуществляется в следующем порядке.

Подача распоряжения осуществляется в соответствии с Регламентом с использованием платформы, при наличии технических возможностей у Компании, в следующем порядке: клиент с использованием платформы, доступ к которой осуществляется с помощью ввода личного логина и пароля, подает распоряжение (ордер) на открытие позиции с обязательным указанием наименования базового актива (финансового инструмента), объема (размера) операции, направления операции. Для инициирования операции клиент в Платформе нажимает кнопку «Новый ордер» или клавишу F9. В появившемся диалоговом окне клиент выбирает базовый актив (финансовый инструмент), вводит размер позиции в лотах, выбирает вид распоряжения (по умолчанию – обычный рыночный ордер на покупку или продажу), указывает иные параметры при необходимости и в соответствии с Регламентом, нажимает кнопку «Продать» (Sell by market) для открытия позиции в направлении «Продажа» или кнопку «Купить» (Buy by Market) для открытия позиции в направлении «Покупка», либо кнопку «Установить» для размещения отложенного распоряжения (ордера). При поступлении на сервер распоряжения клиента на открытие позиции происходит обработка распоряжения с автоматической проверкой состояния баланса аккаунта на наличие свободного от залога маржинального требования под открываемую позицию и иными проверками, для открытия позиции Компании необходимо некоторое разумное время. Поданное клиентом распоряжение на открытие позиции обрабатывается и исполняется в соответствии с Регламентом и считается обработанным, исполненным, а позиция открытой после появления соответствующей записи в лог-файле сервера и появления соответствующей строки в платформе в окне «Инструменты» во вкладке «Торговля». Каждой открытой позиции присваивается уникальный номер (тикет).

Закрытие позиции производится клиентом путем подачи и обработки распоряжения о фиксации цены базового актива в соответствии с Регламентом. Для закрытия позиции необходимо кликнуть правой кнопкой мыши по открытой позиции с необходимым тикетом в окне «Инструменты» во вкладке «Торговля», в появившемся контекстном меню выбрать «Закрыть позицию». Поданное клиентом распоряжение на закрытие позиции обрабатывается и исполняется в соответствии с Регламентом и считается обработанным, исполненным, а позиция закрытой после появления соответствующей записи в лог-файле сервера и удаления соответствующей строки в платформе в окне «Инструменты» во вкладке «Торговля». Закрытие позиции может быть произведено Компанией в порядке, установленном Соглашением, также в соответствии с Регламентом и Правилами, путем самостоятельной фиксации цены базового актива, если денежных средств в иностранной валюте, внесенных клиентом для открытия и (или) поддержания своей открытой позиции (далее — маржинальное обеспечение), недостаточно для поддержания своей открытой позиции.

Раздел (вкладка) «История» в окне «Инструменты» платформы содержит информацию обо всех операциях, инициированных клиентом, а также размещенные и удаленные иные распоряжения (отложенные ордера), с указанием информации о номере распоряжения, времени открытия (закрытия), типа, объема в лотах, наименования базового актива (финансового инструмента), цены открытия, цены закрытия, времени закрытия, свопа, комиссии, финансового результата за определенный клиентом период времени.

3.7. Базовыми активами по операциям с беспоставочными внебиржевыми финансовыми инструментами могут выступать базовые активы, указанные в Правилах. В случае исключения базового актива или финансового инструмента из указанного перечня (исключение инструмента из перечня инструментов внешнего контрагента и в иных подобных случаях) Компания, предварительно уведомив клиентов посредством размещения новости на официальном интернет-сайте Компании, может вводить ограничения на инициирование совершения операций с таким инструментом, допуская только закрытие клиентом открытых позиций, а после этого произвести закрытие позиций, если перед исключением финансового инструмента остались открытые позиции.

3.8. Клиент уплачивает Компании вознаграждения за совершение операций и иные вознаграждения в размере и в сроки, указанные в Соглашении, Правилах и (или) на сайте Компании.

3.9. Компания представляет клиенту отчеты о совершенных операциях в порядке и сроках, указанных в Соглашении.

3.10. Порядок внесения клиентом маржинального обеспечения указан в Соглашении.

3.11. Возможность инициирования совершения операций с определенными базовыми активами может быть обусловлено заполнением клиентом опросника или иных форм, а также результатом прохождения интерактивного тестирования.

3.12. Компания также оказывает консультационные услуги, связанные с деятельностью на внебиржевом рынке Форекс, как в рамках данного Соглашения, так и отдельных договоров с клиентом.

3.13. Компания также осуществляет реализацию образовательной программы, включая проведение обучающих курсов, тематических семинаров, практикумов, тренингов и иных мероприятий по вопросам совершения операций с беспоставочными внебиржевыми финансовыми инструментами.

3.14. Компания имеет право в одностороннем порядке изменить порядок предоставления сервиса путем отказа от использования личного кабинета при соответствующем информировании клиента через сайт компании или электронную почту клиента. Все изменения, в том числе по порядку подачи заявки или иных операций, клиент будет своевременно информирован.

#### **4. ПОДТВЕРЖДЕНИЯ И ЗАВЕРЕНИЯ СТОРОН. ОТВЕТСТВЕННОСТЬ СТОРОН**

- <span id="page-5-0"></span>4.1. Клиент (либо представитель клиента) подтверждает, что:
	- 4.1.1. находится в здравом уме, в состоянии отвечать за принятые им решения, он право- и дееспособен и действует исключительно по своей воле (в случае представителя исключительно по воле представляемого);
	- 4.1.2. он ознакомлен с локально-правовыми актами Компании (правилами, регламентами, политиками и информацией на официальном интернет-сайте Компании), понимает суть совершаемых операций, ознакомился со всеми присущими совершаемым операциям рисками, понимает и принимает все риски, связанные с совершением операций на рынке Форекс, в частности понимает то, что при совершении операций на внебиржевом рынке Форекс возможность получения прибыли неразрывно связана с риском получения убытков, а также то, что к клиенту не переходит право собственности и иные права на базовые активы;
	- 4.1.3. денежные средства, внесенные в качестве маржинального обеспечения, принадлежат этому клиенту и получены законным путем, у него есть все права и полномочия распоряжаться данными денежными средствами и заключить Соглашение;

Компания не принимает претензии и требования, предъявленные клиентами или третьими лицами вследствие несоответствия указанных в пп[. 4.1.1–](#page-5-0)4.1.3 (или аналогичных по смыслу) сведений и заверений действительности, в случае судебных разбирательств текст Соглашения будет приобщен к делу.

4.2. В случае возникновения в будущем прав третьих лиц на имущество клиента (включая денежные средства), денежные средства, внесенные клиентом в качестве маржинального обеспечения, и только в сумме, оставшейся после уплаты вознаграждений, уменьшения (увеличения) за счет отрицательного (положительного) финансового результата от совершенных (либо открытых, но не закрытых позиций) операций и заблокированной части суммы маржинального обеспечения для поддержания открытых позиций, могут быть возвращены клиентом путем совершения действий этим клиентом лично и в пользу этого клиента либо иначе только как по решению суда или наследником путем совершения действий наследником в свою пользу после принятия наследства (раздела наследства) при наличии свидетельства о праве на наследство с указанием в таком свидетельстве конкретной суммы денежных средств, причитающихся данному наследнику.

При обращении наследника со свидетельством о праве на наследство такой наследник должен пройти идентификацию согласно п. [2.3.5](#page-1-0) настоящего Соглашения. При обращении наследника со свидетельством о праве на наследство либо с надлежаще удостоверенной копией или оригиналом свидетельства о смерти клиента, либо ранее при обращении нотариуса с уведомлением о смерти клиента Компания временно блокирует возврат маржинального обеспечения до выяснения всех обстоятельств и представления необходимых документов. В случае признания нотариусом маржинального обеспечения умершего клиента как имущества, требующего управления, и при наличии договора доверительного управления, заключенного между нотариусом в качестве вверителя и управляющим, вверитель и управляющий должны пройти идентификацию согласно п. [2.3.5](#page-1-0) настоящего Соглашения и дополнительно представить надлежаще заверенную копию договора доверительного управления.

4.3. Клиент — физическое лицо также заверяет, что согласие супруга (супруги) получено, и из условий брачного договора (в случае наличия такового) следует, что клиент имеет право заключить Соглашение, перечислить маржинальное обеспечение и совершать операции на рынке Форекс. Компания не принимает претензии и требования, предъявленные клиентами или третьими лицами вследствие несоответствия указанных в настоящем подпункте (или аналогичных по смыслу) сведений и заверений действительности, в случае судебного разбирательства текст Соглашения подлежит приобщению к материалам дела.

4.4. Сведения о ценах на базовые активы представляются клиенту на основании данных, предоставленных Компании поставщиком информации о ценах (котировках) и (или) поставщиком ликвидности и (или) биржи и (или) внешнего контрагента. Компания заверяет, что поток котировок поступает клиенту в неизменном виде. В случае отмены или изменения поставщиком котировок и (или) поставщиком ликвидности и (или) биржей и (или) внешним контрагентом цен на базовые активы вследствие нерыночных явлений (в том числе возникших вследствие форс-мажора или явной ошибки) и признания такой цены (котировки) нерыночной или ошибочной, такие изменения автоматически отражаются в программном обеспечении клиента с корректировкой (или без корректировки, если такая нерыночная или ошибочная цена никоим образом не повлияла на инициированные клиентом операции или на операции, которые должны или не должны были быть совершены согласно распоряжениям клиента) совершенных Компанией операций, инициированных клиентами или Компанией ввиду недостаточности маржинального обеспечения клиента для поддержания открытой позиции, путем восстановления, закрытия, открытия позиций и совершения балансовых проводок по аккаунту клиента Компанией или поставщиком ликвидности в целях приведения значения баланса (суммы) маржинального обеспечения клиента к значению баланса (суммы) маржинального обеспечения клиента, непосредственно предшествовавшего поступлению такой нерыночной или ошибочной цены (котировки), и не зависят от действий и воли Компании, что является основанием для отказа в принятии претензий клиентов по таким (или аналогичным по смыслу) основаниям.

Сведения о ценах на базовые активы (рыночные данные) представляют собой ценную конфиденциальную информацию. Эти данные являются исключительной собственностью Биржи и (или) Поставщика ликвидности и (или) Поставщика котировок.

Компании имеет право ограничить соответствующие сведения о ценах на базовые активы в связи с отсутствие (расторжением) договорных отношений с Биржами или Поставщика котировок.

4.5. Клиент соглашается с тем, что будет получать письма и рассылки от Компании, в том числе в виде СМС-сообщений. Клиент вправе в любой момент отказаться от такой рассылки, используя соответствующие настройки в Личном кабинете.

- 4.6. Компания не несет ответственность:
	- 4.6.1. за убытки (реальные и прямые, а также упущенную выгоду и моральный ущерб), понесенные клиентом в рамках инициированных им лично или представителем или иным лицом совершенных операций, вызванные неблагоприятным для клиента изменением цены на базовые активы, использованием и изменением маржинального плеча, недостаточным уровнем маржинального обеспечения для поддержания открытых позиций клиента;
	- 4.6.2. за недостаточную или отсутствующую ликвидность, в том числе (но не ограничиваясь) в случае неспособности закрыть позицию или вынужденного принятия цены, которая может значительно отличаться от желаемой цены;
	- 4.6.3. за недоступность цен на базовые активы, возникшую не по вине Компании;
	- 4.6.4. за отказ в обслуживании коммуникационного оборудования, отсоединения от платформы, задержки и ошибки связи сети Интернет, сбои в работе и перерывы платформы, произошедшие не по вине Компании;
	- 4.6.5. в случае использования реквизитов доступа к платформе и (или) Личному кабинету третьими лицами, которым такая информация была передана клиентом или получена незаконным путем;
	- 4.6.6. за незачисление на реальный аккаунт или невозврат маржинального обеспечения в случае указания клиентом неверных (некорректных) реквизитов, необходимых для осуществления банковского перевода (операции с использованием банковской платежной карты);
	- 4.6.7. за отрицательный финансовый результат или за комиссионные издержки, которые были понесены клиентом в рамках настоящего Соглашения и Правил совершения операций с беспоставочными финансовыми инструментами.
	- 4.6.8. в иных случаях согласно законодательству Республики Беларусь;
	- 4.6.9. за отказ от проведения сомнительных технических операций клиента и расторжение отношений с клиентом при выявлении таких технических операций.

4.7. Компания несет ответственность за явное, надлежащим образом подтвержденное, нарушение Компанией условий Соглашения, повлекшее причинение клиенту прямого (реального) ущерба, в случаях, когда такое нарушение не было вызвано силами непреодолимого характера или техническими неполадками не по вине Компании.

### **5. ПОРЯДОК ВНЕСЕНИЯ КЛИЕНТОМ МАРЖИНАЛЬНОГО ОБЕСПЕЧЕНИЯ, ЕГО УЧЕТА И ВОЗВРАТА КЛИЕНТУ**

5.1. Клиент вносит денежные средства в качестве маржинального обеспечения на расчетный счет Компании путем банковского перевода со своего счета, либо путем внесения наличных денежных средств в кассу банка с последующим перечислением на расчетный счет Компании, либо путем оплаты банковской картой, либо с использованием иных способов и платежных систем, обеспечивающих поступление от имени клиента денежных средств в иностранной валюте на банковский счет Компании. В назначении платежа необходимо указывать номер своего Личного кабинета и (или) номер аккаунта, а также дополнительно свои имя, фамилию, отчество (если есть). Возврат маржинального обеспечения возможен банковским переводом в пользу клиента, а также на банковскую карту клиента. Способы внесения или возврата маржинального обеспечения могут дополняться, изменяться и исключаться по предложению Компании с сохранением действия Соглашения без подписания дополнительного соглашения. Обязательство Компании по возврату маржинального обеспечения клиенту считается исполненным в момент списания средств с баланса реального аккаунта клиента. Внесенные клиентом денежные средства признаются в качестве маржинального обеспечения клиента с момента отражения (зачисления) на балансе реального аккаунта клиента.

Для резидентов Республики Казахстан в рамках данного Соглашения максимальный (предельный) размер внесенного маржинального обеспечения, а также максимальный (предельный) остаток маржинального обеспечения, учитываемого на аккаунтах клиента в Компании (максимальный размер требований клиента по возврату денег) устанавливается в размере 500 000 (пятьсот тысяч) долларов США в эквиваленте. Для увеличения указанных лимитов заключается дополнительное соглашение к данному Соглашению, содержащее повышенные лимиты, с обязательством клиента по учетной регистрации такого дополнительного соглашения.

5.2. Прямые и косвенные издержки при внесении денежных средств в качестве маржинального обеспечения, а также при возврате маржинального обеспечения (комиссии банков, платежных систем, процессинговых систем, платежных агентов и иных посредников) несет клиент. Компания вправе, но не обязана возместить клиенту эти издержки в полной мере либо частично, в том числе на особых условиях, указанных на интернет-сайте Компании. В случае запроса клиентом возврата маржинального обеспечения, при этом этот клиент не совершал операции на реальном аккаунте после внесения маржинального обеспечения, Компания оставляет за собой право списать сумму фактических и косвенных издержек за перевод средств в размере 3% от суммы перевода.

5.3. Учет маржинального обеспечения клиента ведется в виде электронной записи в базе данных Компании и актуальное ее значение транслируется клиенту в Личном кабинете (на реальном аккаунте, аккаунте или кошельке) и в платформе клиента. Отражение финансовых результатов инициированных операций (увеличения или уменьшения маржинального обеспечения), списанных вознаграждений Компании, в том числе списанных (начисленных) свопов (в случае их наличия), иных предусмотренных платежей происходит одномоментно с совершением операции, открытия (закрытия) позиции или начисления (списания) свопов. При этом начисленная, но не полученная клиентом положительная разница цен по совершенной (то есть, закрытой) операции с беспоставочным внебиржевым финансовым инструментом включается в состав маржинального обеспечения и в режиме онлайн транслируется клиенту.

5.4. Компания не несет ответственности за задержки по внесению и возврату маржинального обеспечения, в том числе (но не ограничиваясь) по причине задержек со стороны банков, платежных систем, процессинговых систем, платежных агентов и иных посредников, обслуживающих Компанию и клиента, а также со стороны Компании, если для зачисления платежа необходима дополнительная проверка данных клиента (верификация), проверка клиента на присутствие в санкционных списках, списках публичных должностных лиц, в Перечне организаций и физических лиц, причастных к террористической деятельности. Однако Компания делает все возможное для ускорения процесса внесения или возврата маржинального обеспечения клиента.

5.5. Клиент имеет право в любой момент обратиться в Компанию, в том числе посредством совершения действий в Личном кабинете, за возвратом маржинального обеспечения. Для возврата доступна сумма маржинального обеспечения за вычетом заблокированной по открытой позиции суммы и суммы иных обязательств клиента перед Компанией.

5.6. При внесении маржинального обеспечения Клиент может воспользоваться банковской картой международной или национальной платежной системы, тип которой указан в Личном кабинете клиента, в любое время, если на момент исполнения Компанией соответствующей заявки клиента Компания работает с данным способом перевода денежных средств.

5.7. Клиент может внести маржинальное обеспечение с помощью банковской карты, выпущенной только на свое имя. Переводы с использованием банковских карт третьих лиц Компанией не принимаются и не исполняются. В случае поступления платежа в счет внесения маржинального обеспечения клиентом с банковской карты третьего лица возврат средств осуществляется на ту же банковскую карту, с которой производился платеж в счет внесения маржинального обеспечения. Все расходы Компании, связанные с данным возвратом, возмещаются клиентом либо таким третьим лицом. Подтверждение, что карта выпущена на имя клиента (верификация карты), осуществляется путем направления клиентом сведений и документов, указанных в Правилах, и проверки таких сведений и документов Компанией.

5.8. Клиент понимает и соглашается с тем, что при внесении маржинального обеспечения некоторыми из способов могут быть наложены следующие ограничения:

a) возврат средств маржинального обеспечения, внесенного не верифицированной картой, будет возможен только спустя 30 календарных дней или ранее, но после верификации карты;

b) при внесении маржинального обеспечения банковской картой возврат средств маржинального обеспечения будет возможен только банковским переводом на счет, зарегистрированный на имя клиента, либо на банковскую карту клиента, которая была использована для внесения маржинального обеспечения ранее (при условии, что на момент обработки соответствующей заявки у Компании есть возможность осуществить такую операцию);

c) при внесении маржинального обеспечения в сумме равной или превышающей установленное Компанией пороговое значение, которое указывается на интернет-сайте Компании, Компания в целях противодействия легализации доходов, полученных преступным путем, финансированию терроризма и распространения оружия массового поражения может запросить подтверждение источника происхождения средств;

d) при внесении маржинального обеспечения способом, отличным от банковского перевода или платежа банковской картой, возврат средств может быть осуществлен тем же самым способом и (или) банковским переводом;

e) при попытке внесения маржинального обеспечения на аккаунт со специальным режимом функционирования «Провайдер», на который подписан как минимум один подписчик и есть открытые позиции, маржинальное обеспечение зачисляется на кошелек (лицевой аккаунт). Пополнение аккаунта со специальным режимом функционирования «Провайдер», в том числе путем внутреннего перевода с кошелька или других аккаунтов, возможно только при отсутствии открытых позиций либо при отсутствии подписчиков.

5.9. Клиент понимает и соглашается с тем, что Компания не несет ответственности за сроки исполнения операции по внесению маржинального обеспечения таким способом, условия исполнения переводов банком-эмитентом банковской карты, отказ в обработке платежа провайдером платежной системы или банка-эквайра, обстоятельства, повлекшие за собой технический сбой при переводе, если такие сбои возникли не по вине Компании.

5.10. После успешного зачисления внесенной посредством банковской карты суммы маржинального обеспечения на реальный аккаунт Клиента обязательство Компании по зачислению суммы внесенного маржинального обеспечения на аккаунт Клиента является исполненным в полном объеме и не может быть оспорено клиентом.

### **6. ПОРЯДОК ОПРЕДЕЛЕНИЯ МАРЖИНАЛЬНОГО ПЛЕЧА**

6.1. При заключении Соглашения любой клиент по умолчанию относится к категории «клиент» в соответствии с Правилами. Предельное (максимальное) соотношение суммы, указанной в распоряжении клиента о фиксации цены базового актива при открытии позиции, и суммы маржинального обеспечения (маржинальное плечо) для категории «клиент» устанавливается по умолчанию в размере 100 с момента заключения Соглашения. Часть маржинального обеспечения, необходимая для открытия и поддержания позиции, именуется маржинальным требованием. Сумма, указанная в распоряжении клиента о фиксации цены базового актива, именуется размером позиции. Клиент вправе самостоятельно установить меньший размер маржинального плеча путем совершения действий в личном виртуальном кабинете клиента, в диапазоне от 1 до предельного размера маржинального плеча, установленного для категории, к которой отнесен Клиент.

6.2. Маржинальное плечо определяется как соотношение суммы, указанной в распоряжении клиента в пересчете в валюту аккаунта клиента по курсу, установленному по данному базовому активу (базовой валюте) для инициирования операции в направлении, заданном в распоряжении клиента на открытие позиции, и суммы маржинального требования:

 $\Pi = P / T$ , где  $P -$  размер позиции, указанный в распоряжении клиента,  $T -$  маржинальное требование, рассчитанное в порядке, установленном в пункте [6.3](#page-9-0) Соглашения.

Размер позиции Р определяется следующим образом:

для иностранной валюты:

lots x contract size x margin rate, где

lots – количество лотов, указанное в распоряжении клиента о фиксации цены базового актива;

contract size – величина (размер) 1 лота в единицах базового актива, для иностранных валют равен 100 000;

margin rate – рыночная цена пересчета базовой валюты в валюту аккаунта клиента, установленная по данному базовому активу (базовой валюте) для инициирования операции в направлении, заданном в распоряжении клиента на открытие позиции, если базовая валюта выражается в валюте аккаунта – margin rate равен 1;

для остальных базовых активов (финансовых инструментов): lots x contract size x market price x rate, где

lots – количество лотов, указанное в распоряжении клиента о фиксации цены базового актива;

contract size – величина (размер) 1 лота в единицах базового актива, определяется для каждого базового актива в спецификации контрактов, размещенной на официальном интернет-сайте Компании;

market price – рыночная цена базового актива, установленная по данному базовому активу (базовой валюте) для инициирования операции в направлении, заданном в распоряжении клиента на открытие позиции;

rate – рыночная цена пересчета валюты, в которой выражается цена базового актива, в валюту аккаунта клиента, установленная для инициирования операции в направлении, заданном в распоряжении клиента на открытие позиции, если валюта, в которой выражена цена базового актива, выражается в валюте аккаунта – rate равен 1.

<span id="page-9-0"></span>6.3. Порядок определения маржинального требования для каждого базового актива (финансового инструмента) по каждой инициируемой клиентом операции:

 $T = P /$  leverage, где

Р – размер позиции;

leverage – размер маржинального плеча для данного базового актива (финансового инструмента), предельный размер которого указан в таблице 1 Соглашения.

Маржинальное требование выражается в валюте базового актива, приведение маржинального требования в валюту аккаунта производится по рыночной цене пересчета такой валюты в валюту аккаунта клиента, установленной для инициирования операции в направлении, заданном в распоряжении клиента на открытие позиции.

Маржинальное требование блокируется в момент открытия позиции (залог). Общая сумма маржинального требования для каждого реального аккаунта клиента рассчитывается как сумма маржинальных требований по всем открытым позициям, кроме локированных позиций, по которым маржинальное требование взимается в размере 50% либо в размере наибольшего маржинального требования по каждой из локированных позиций. Локированные позиции – открытые по одному и тому же инструменту две позиции одинакового объема (размера) в противоположных направлениях.

Настоящий расчет является информационный и не является основанием к совершению операций с внебиржевыми финансовыми инструментами. Все актуальная информация будет размещаться на сайте Компании.

6.4. Размер маржинального плеча для каждого базового актива (финансового инструмента) leverage в зависимости от номинального размера позиции, рассчитанного в долларах США по курсу, установленному Компанией в момент совершения операции, устанавливается согласно таблице 1. В таблице 1 указывается базовый актив (вид, группа), обозначение (символ) конкретного базового актива, номинальная стоимость позиции в долларах США, максимальный (предельный) размер маржинального плеча. Перечень базовых активов с указанием обозначения (символа), наименования базового актива, а также валюты, в которой выражена цена базового актива, приведен в Правилах. Если размер маржинального плеча, установленный для конкретного базового актива (финансового инструмента) в зависимости от номинального размера позиции в долларах США, отличается от размера маржинального плеча, установленного для группы базовых активов (финансовых инструментов), в которую входит этот базовый актив (финансовый инструмент), то применяется размер маржинального плеча, установленный для конкретного базового актива (финансового инструмента). Если установленный согласно настоящему абзацу размер маржинального плеча больше, чем установленный клиентом самостоятельно, то применяется размер маржинального плеча, установленный клиентом самостоятельно.

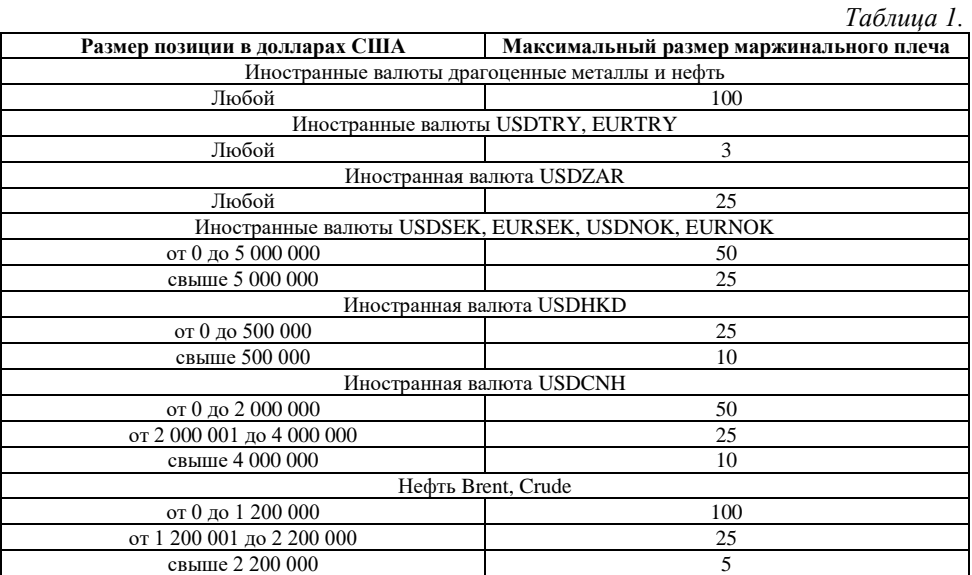

6.5. Клиент может обратиться к Компании с запросом в свободной форме об отнесении его к одной из следующих категорий: «профессиональный клиент» или «квалифицированный клиент». Порядок отнесения клиента к одной из этих категорий установлен в Правилах.

6.6. Предельное маржинальное плечо для категории «клиент» устанавливается равным 100, для категории «профессиональный клиент» — 500, «квалифицированный клиент» — 200.

Настоящий расчет является информационный и не является основанием к совершению операций с внебиржевыми финансовыми инструментами. Все актуальная информация будет размещаться на сайте Компании.

# **7. ПОРЯДОКОПРЕДЕЛЕНИЯ ЦЕН БАЗОВЫХ АКТИВОВ**

7.1. Компания исполняет распоряжения клиента о фиксации цены базового актива при совершении операций с беспоставочными внебиржевыми финансовыми инструментами на лучших для клиента условиях в данный момент времени.

7.2. Сведения о котировках (ценах на базовые активы) Компания получает от поставщиков котировок и (или) поставщиков ликвидности, указанных в Правилах.

7.3. Котировки транслируются в платформу одновременно всем клиентам в неизменном виде с учетом положений пункта 7.2. Соглашения. Все котировки, которые клиент получает через платформу, являются индикативными и представляют собой наилучшую доступную на рынке цену Bid и наилучшую доступную на рынке цену Ask, полученные от поставщиков ликвидности. При этом независимо от воли Компании в случае недостаточной или нулевой ликвидности по данным ценам совершение операций, инициированных клиентом, может происходить по средневзвешенным ценам, отличным от цен Bid или Ask, или не совершаться вообще соответственно.

7.4. Установление связи платформы с сервером осуществляется по защищенному соединению посредством сети Интернет.

7.5. Если условиями совершения операций, изложенными на официальном интернет-сайте Компании, не указано иное, цены на финансовые инструменты указаны в валюте котировки за одну единицу базового актива.

# **8. ПОРЯДОК ЗАКРЫТИЯ ПОЗИЦИИ КОМПАНИЕЙ ПРИ НЕДОСТАТОЧНОСТИ МАРЖИНАЛЬНОГО ОБЕСПЕЧЕНИЯ КЛИЕНТА ДЛЯ ПОДДЕРЖАНИЯ ОТКРЫТОЙ ПОЗИЦИИ**

<span id="page-10-0"></span>8.1. При уменьшении остатка маржинального обеспечения клиента на одном из его аккаунтов до размера равного или меньше установленного Компанией для поддержания открытой позиции Компания самостоятельно производит, без согласия клиента и предварительного уведомления, закрытие открытых позиций клиента и установленных к такой позиции распоряжений. Компания устанавливает минимальный уровень маржи (уровень Stop Out) самостоятельно, значение Stop Out указано на официальном интернетсайте Компании и может быть изменено Компанией с уведомлением клиента путем размещения сообщения на официальном сайте Компании и (или) в платформе, и (или) путем направления сообщения на электронный ящик клиента. Определение и расчет уровня маржи содержится в Правилах.

8.2. Если у клиента образовался отрицательный остаток маржинального обеспечения на его аккаунте, то Компания вправе без предварительного уведомления клиента погасить отрицательный остаток (часть отрицательного остатка) за счет маржинального обеспечения, учитываемого на других реальных аккаунтах клиента в случае их наличия, путем совершения балансовой проводки.

8.3. В случае превышения суммы отрицательной разницы цен базового актива (совокупности базовых активов) по совершенной операции с беспоставочным внебиржевым финансовым инструментом, образовавшейся при принудительном закрытии позиции в соответствии с пунктом [8.1](#page-10-0) настоящего Соглашения, увеличенной на иные суммы средств, обязанность уплатить которые по такой операции возникает у клиента – физического лица в соответствии с настоящим Соглашением, над суммой маржинального обеспечения клиента, учитываемого на всех реальных аккаунтах клиента, клиент – физическое лицо освобождается от исполнения обязательств по уплате Компании денежных средств в размере этой суммы превышения.

# **9. ПОРЯДОК И СРОКИ РАСЧЕТОВ МЕЖДУ СТОРОНАМИ**

9.1. Клиент вправе вносить денежные средства в качестве маржинального обеспечения в любом объеме и в любое время, при этом обслуживающим банком вне зависимости от воли Компании могут быть установлены общие для всех лимиты по банковским операциям.

9.2. Увеличение суммы маржинального обеспечения клиента путем внесения денежных средств происходит в течение 1 (одного) рабочего дня, но не позднее конца рабочего дня, следующего за днем осуществления клиентом операции по внесению денежных средств, при условии корректно оформленного платежного поручения (указания необходимых реквизитов и назначения платежа).

Исполнение заявки на возврат маржинального обеспечения осуществляется в течение 5 (пяти) рабочих дней при условии корректно оформленной такой заявки (указания необходимых реквизитов и назначения платежа).

9.3. Компания оставляет за собой право вводить ограничения по максимальному количеству и сумме заявок на вывод средств. Данные ограничения размещаются в Личном кабинете и могут изменяться Компанией.

9.4. Если на счет Компании поступает возврат денежных средств, ранее перечисленных клиенту на основании заявки на вывод средств, то маржинальное обеспечение клиента увеличивается на сумму возврата, которая поступила на счет Компании, при этом сопутствующие издержки оплачиваются клиентом путем их удержания с суммы зачисляемого возврата.

9.5. Если денежные средства, отправленные в пополнение маржинального обеспечения клиента, не поступили на счет клиента в течение 5 (пяти) рабочих дней с даты осуществления оплаты, клиент вправе обратиться в Компанию с просьбой провести расследование по переводу. Клиент понимает, что расследование может повлечь за собой комиссионные издержки, которые будут оплачены за счет клиента. Способ оплаты издержек решается в индивидуальном порядке и может проводиться как посредством перечисления необходимой суммы на счета Компании, так и посредством списания суммы с маржинального обеспечения Клиента.

9.6. Если средства, отправленные на счет клиента на основании заявки на вывод, не были зачислены клиенту в течение 5 (пяти) рабочих дней с момента перехода заявки на вывод средств в статус «Исполнено», клиент может обратиться в Компанию с просьбой провести расследование по переводу. Компания может предоставить клиенту документ, подтверждающий факт отправки денежных средств: копию документа СВИФТ (SWIFT) и (или) копию банковского платежного поручения, подтверждающего факт перевода денежных средств.

9.7. Компания вправе отказать в зачислении средств при внесении маржинального обеспечения со счета, не принадлежащего клиенту (исключая пополнение через кассу банка без открытия счета).

9.8. Компания вправе отказать в возврате маржинального обеспечения при возврате маржинального обеспечения на счет, не принадлежащий клиенту.

9.9. Компания вправе запросить у клиента подтверждение источника происхождения средств и отказать в зачислении средств при внесении маржинального обеспечения в сумме равной или превышающей установленное Компанией пороговое значение, которое указывается на интернет-сайте Компании, в случае если такое подтверждение не предоставлено клиентом в течение 5 рабочих дней.

9.10. Компания взимает вознаграждения и комиссии, компенсирует (возмещает) затраты, начисляет вознаграждения и иные причитающиеся клиенту согласно настоящему Соглашению выплаты путем изменения баланса аккаунта (аккаунтов) клиента. В случае если сумма такого вознаграждения или компенсации выражена в валюте, отличной от валюты аккаунта, Компания осуществляет пересчет по курсу такой валюты к валюте аккаунта клиента, транслируемому клиенту в платформе.

9.11. Клиент понимает и соглашается с тем, что Компания не несет ответственности за условия (в том числе, но не ограничиваясь, комиссии и вознаграждения банка) и сроки исполнения банковских операций банком.

# **10. ПОРЯДОК ОПРЕДЕЛЕНИЯ РАЗМЕРА ВОЗНАГРАЖДЕНИЙ**

10.1. Компания взимает комиссию за открытие и за закрытие позиции (или части позиции). Комиссия за открытие (закрытие) позиции устанавливается в долларах США из расчета на каждый лот открытой (закрытой) позиции. Порядок уплаты: путем изменения баланса аккаунта (аккаунтов) клиента, сроки уплаты: в момент открытия позиции, а также в момент закрытия позиции. На некоторых типах реальных аккаунтов комиссия за закрытие позиции может взиматься одномоментно со взиманием комиссии за открытие позиции. Сумма комиссии к уплате рассчитывается автоматически при открытии (закрытии) позиции в следующем порядке:

 $CK = K \times \Pi$ , где:

СК – сумма комиссии к уплате;

К – размер комиссии;

Л – количество лотов открываемой (закрываемой) позиции, размерность лота указана в спецификации контрактов на интернет-сайте Компании и в платформе.

Размер комиссии устанавливается в размере **10.00 (десять) долларов США**. Для некоторых типов аккаунтов, а также в отношении некоторых финансовых инструментов размер комиссии может быть установлен в размере 0. Трейдинговые условия могут быть изменены в одностороннем порядке с уведомлением клиентов в форме новости на сайте Компании.

10.2. Компания взимает комиссию за перенос открытой позиции на следующий день (своп). Процесс переноса открытых позиций на следующий день начинается в 23:59:45 по времени сервера (платформы). Порядок уплаты: путем изменения баланса аккаунта (аккаунтов) клиента, сроки уплаты: в момент переноса открытой позиции на следующий день. В зависимости от базового актива и валюты, используемой для определения цены базового актива (валюты котировки), своп может быть как отрицательным (уплачивается клиентом в пользу Компании), так и положительным (уплачивается Компанией в пользу клиента). Величина свопа зависит от разницы текущих процентных ставок на рынке капитала страны валюты базового актива и страны валюты котировки (если сделка осуществлена в отношении валюты как базового актива), от уровня текущей процентной ставки на рынке капитала страны валюты котировки (если сделка осуществлена в отношении иного базового актива, чем валюта), а также от величины своп-пунктов поставщиков ликвидности Компании. Сумма свопа к уплате рассчитывается автоматически и начисляется во время процесса переноса открытых позиций и отображается в платформе, и взимается (уплачивается) одновременно с закрытием соответствующей позиции. При переносе открытых позиций по иностранной валюте, драгоценным металлам и нефти. При переносе открытых позиций по внебиржевым финансовым инструментам с базовым активом – иностранная валюта с обозначением USDCAD, USDTRY, EURTRY начисление свопа происходит в тройном размере с четверга на пятницу. Своп является динамической величиной, актуальная величина свопов и день начисления публикуются на официальном интернет-сайте Компании. Расчет суммы свопа к уплате зависит от размера и направления открытой позиции. Своп устанавливается в зависимости от базового актива в пунктах, в процентах либо в валюте, в которой выражена цена базового актива, на 1 лот и в зависимости от направления открытой позиции.

При установлении значения свопа в пунктах сумма свопа к уплате клиентом рассчитывается следующим образом:

#### $CC = 100 \times \text{J} \times \text{K} \times 3 \times \text{B}$

где: СС — сумма свопа к уплате, Л — количество лотов открытой позиции, П — стоимость одного пункта на 0.01 лота (указана в валюте котировки в спецификации инструментов на интернет-сайте Компании), З — величина свопа, указанная в спецификации контрактов на интернет-сайте Компании, по соответствующему базовому активу и направлению открытой позиции, ВП — цена единицы иностранной валюты, в которой выражена стоимость пункта П, в валюте аккаунта (используется цена, установленная для закрытия данной позиции в момент расчета свопа). В случае если цена одного пункта выражена в валюте аккаунта, то ВП принимается равным 1.

При установлении значения свопа в процентах годовых сумма свопа к уплате клиентом рассчитывается следующим образом:

 $CB = 10 \times \text{J} \times \text{H} \Phi \times (3 / 100) \times \text{B} \text{J} / 365$ 

где: СВ — сумма свопа к уплате, Л — количество лотов открытой позиции, ПФ — стоимость одного пункта на 0.1 лота (указана в валюте котировки в спецификации инструментов на интернет-сайте Компании), З — величина свопа, указанная в спецификации контрактов на интернет-сайте Компании, по соответствующему базовому активу и направлению открытой позиции, ВП — цена единицы иностранной валюты, в которой выражена стоимость пункта ПФ, в валюте аккаунта (используется цена, установленная для закрытия данной позиции в момент расчета свопа). В случае если цена одного пункта выражена в валюте аккаунта, то ВП принимается равным 1.

При установлении значения свопа в валюте, в которой выражена цена базового актива, на 1 лот сумма свопа к уплате клиентом рассчитывается следующим образом:

 $CB = J \times 3 \times BT$ 

где: СВ — сумма свопа к уплате, Л — количество лотов открытой позиции, З — величина свопа, указанная в спецификации контрактов на интернет-сайте Компании, по соответствующему базовому активу и направлению открытой позиции, ВП — цена единицы иностранной валюты, в которой выражена стоимость базового актива, в валюте аккаунта (используется цена, установленная для закрытия данной позиции в момент расчета свопа). В случае если цена одного пункта выражена в валюте аккаунта, то ВП принимается равным 1.

Настоящий расчет является информационный и не является основанием к совершению операций с внебиржевыми финансовыми инструментами. Все актуальная информация будет размещаться на сайте Компании.

10.3 Компания устанавливает комиссию за неактивность в отношении всех реальных и лицевых аккаунтов Клиента в размере 50 (пятидесяти) долларов США в месяц за каждый аккаунт с ненулевым балансом, в том числе если данная неактивность является длящейся с момента последней активности Клиента. Комиссия списывается с каждого из аккаунтов Клиента с ненулевым балансом (неактивный аккаунт) в случае отсутствия трейдинга хотя бы на одном из реальных аккаунтов Клиента. Плата за неактивность взымается в течение 3 (трех) рабочих дней, следующих за месяцем, за который она взымается и списывается за счёт остатка средств на неактивном аккаунте. После списания комиссии за неактивность и при отсутствии остатка для совершения операций с беспоставочными внебиржевыми инструментами по одному или нескольким реальным аккаунтам Клиента, Компания имеет право провести немедленное закрытие (одностороннее расторжение) аккаунта(ов) и ограничить доступ к Личному виртуальному кабинету Клиента.

#### **11. КОММУНИКАЦИИ И ОТЧЕТЫ.**

11.1. Компания может использовать для связи с клиентом:

- a) внутреннюю почту платформы;
- b) электронную почту;
- c) телефон;
- d) почтовую связь (почтовые отправления);
- e) объявление в разделе «Новости» на сайте Компании;
- f) уведомление в Личном кабинете.

11.2 Для оперативной связи с клиентом по решению вопросов по техническим операциям Компания будет использовать контактную информацию клиента, указанную при регистрации клиента или измененную в соответствии с настоящими Правилами. Клиент соглашается принимать сообщения от Компании в любое время.

11.3. Любая корреспонденция (документы, уведомления, подтверждения, объявления, отчеты и др.) считается полученной клиентом:

a) спустя 1 (один) час с момента ее отправки на электронный адрес (e-mail);

- b) сразу после ее отправки по внутренней почте платформы;
- c) сразу после завершения телефонного разговора;
- d) через 7 (семь) календарных дней с момента почтового отправления;

e) сразу после размещения объявления в разделе «Новости» на сайте Компании;

- - f) сразу после размещения уведомления в Личном кабинете.

11.4. Клиент обязуется своевременно информировать Компанию об изменениях в контактной информации путем внесения соответствующих изменений в Личном кабинете или любым другим способом, предложенным Компанией.

11.5. Клиент понимает и соглашается с тем, что, в случае некорректного поведения клиента в общении с сотрудником Компании, Компания оставляет за собой право в одностороннем порядке расторгнуть отношения с клиентом.

11.6. Отчеты о совершении операций, понесенных расходов, полученных доходов, предоставляются клиенту посредством запроса на адрес электронный почты Компании. Подготовка отчета осуществляется в 10 (рабочих) дней. Срок может быть увеличен до при невозможности исполнить заявку в данный срок с соответствующим уведомлением клиента.

11.7. Лицо, чьи права или законные интересы нарушены, с целью непосредственного урегулирования спора с нарушителем этих прав или интересов обязано предъявить ему претензию (письменное предложение о добровольном урегулировании спора).